## **Inhaltsverzeichnis**

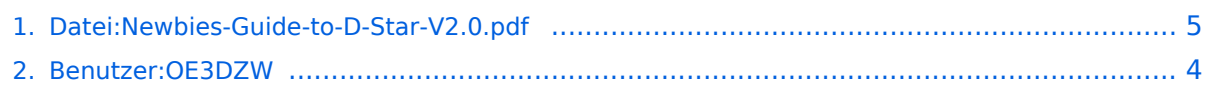

### **Datei:Newbies-Guide-to-D-Star-V2.0.pdf**

- [Datei](#page-4-1)
- [Dateiversionen](#page-5-0)
- **•** [Dateiverwendung](#page-5-1)
- [Metadaten](#page-6-0)

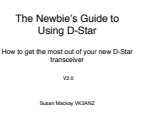

#### Gehe zu Seite OK

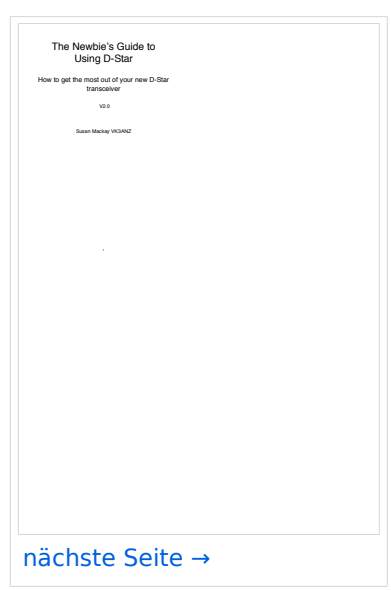

Größe der JPG-Vorschau dieser PDF-Datei: [423 × 599 Pixel](https://wiki.oevsv.at/w/nsfr_img_auth.php/thumb/a/a8/Newbies-Guide-to-D-Star-V2.0.pdf/page1-423px-Newbies-Guide-to-D-Star-V2.0.pdf.jpg). Weitere Auflösung: [169 × 240 Pixel.](https://wiki.oevsv.at/w/nsfr_img_auth.php/thumb/a/a8/Newbies-Guide-to-D-Star-V2.0.pdf/page1-169px-Newbies-Guide-to-D-Star-V2.0.pdf.jpg)

[Originaldatei](#page-4-0) (1.239 × 1.754 Pixel, Dateigröße: 2,43 MB, MIME-Typ: application/pdf, 62 Seiten)

#### Dateiversionen

Klicken Sie auf einen Zeitpunkt, um diese Version zu laden.

## **BlueSpice4**

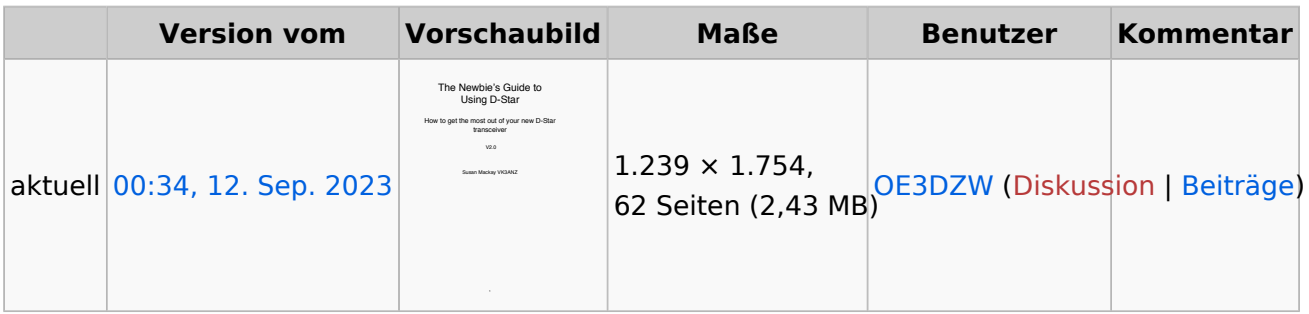

Sie können diese Datei nicht überschreiben.

#### Dateiverwendung

Keine Seiten verwenden diese Datei.

#### Metadaten

Diese Datei enthält weitere Informationen, die in der Regel von der Digitalkamera oder dem verwendeten Scanner stammen. Durch nachträgliche Bearbeitung der Originaldatei können einige Details verändert worden sein.

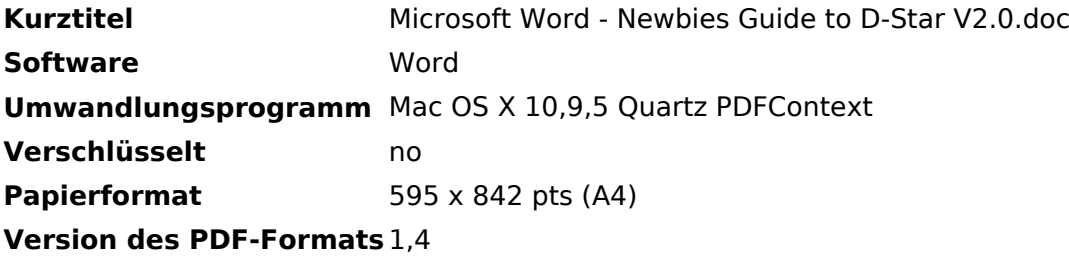

## <span id="page-3-0"></span>**Dietmar, OE3DZW**

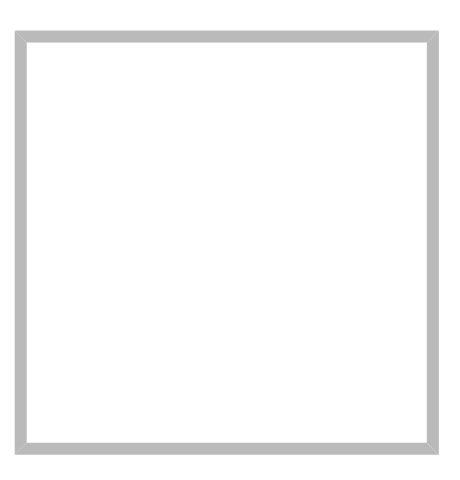

Anrede Herr Name Dietmar, OE3DZW

#### [Vorlage:User](https://wiki.oevsv.at/w/index.php?title=Vorlage:User&action=edit&redlink=1)

## **[Dietmar, OE3DZW](https://wiki.oevsv.at) [M17](https://wiki.oevsv.at/wiki/SocialEntity:2068)**

Anrede Herr Name Dietmar, OE3DZW

## **[Dietmar, OE3DZW](https://wiki.oevsv.at) hinterlegte [HAMNET Linknet](https://wiki.oevsv.at/wiki/SocialEntity:2056)**

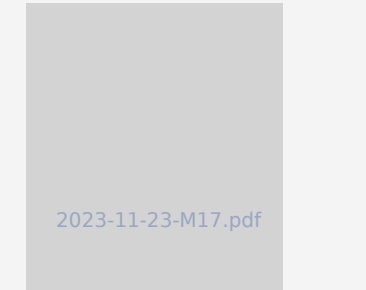

### **[SvxLink Konfiguration](https://wiki.oevsv.at/wiki/SocialEntity:2067)**

### **[Dietmar, OE3DZW](https://wiki.oevsv.at) hinterlegte [SvxReflector](https://wiki.oevsv.at/wiki/SocialEntity:2051)**

# **BlueSpice4**

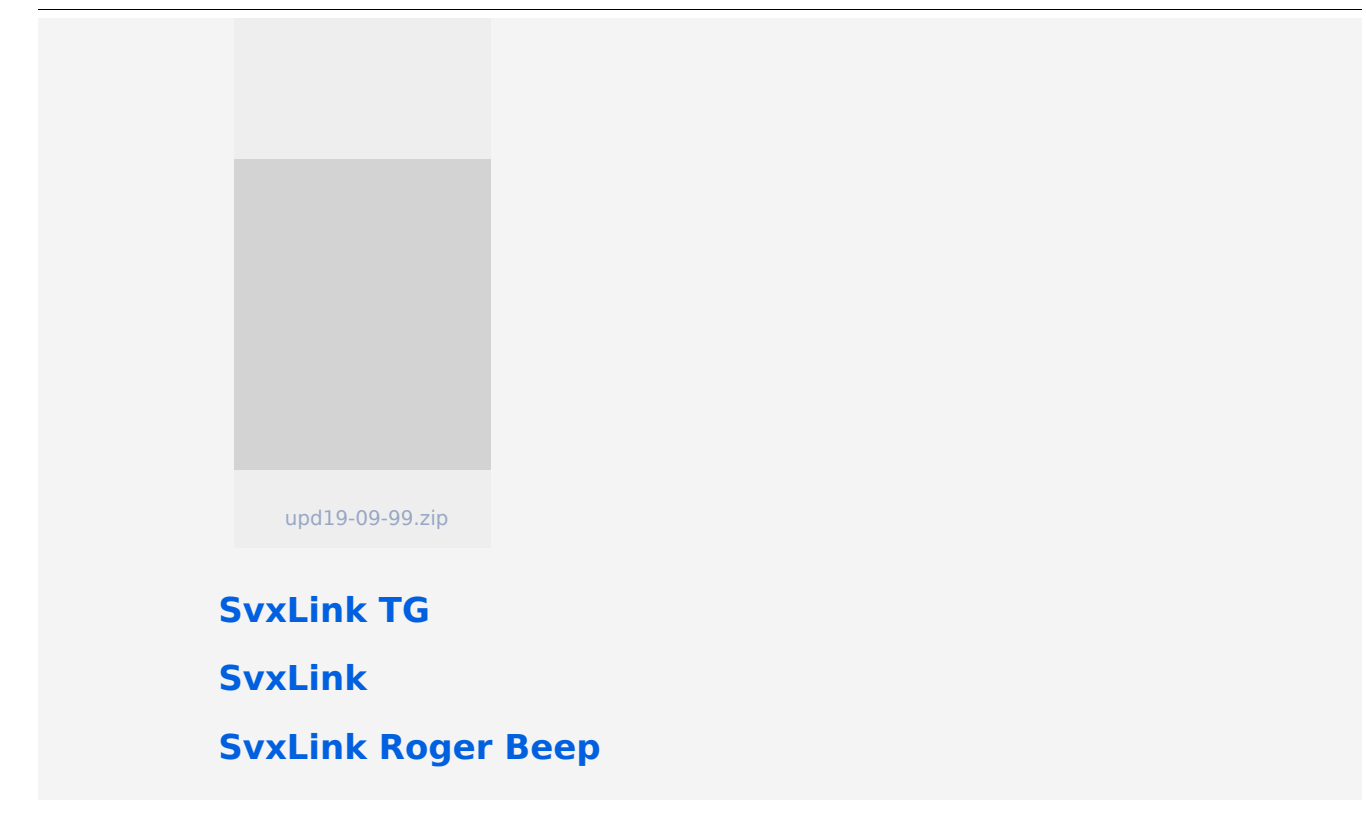

## <span id="page-4-0"></span>**Datei:Newbies-Guide-to-D-Star-V2.0.pdf**

- [Datei](#page-4-1)
- [Dateiversionen](#page-5-0)
- [Dateiverwendung](#page-5-1)
- <span id="page-4-1"></span>[Metadaten](#page-6-0)

Gehe zu Seite OK

# **BlueSpice4**

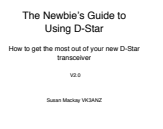

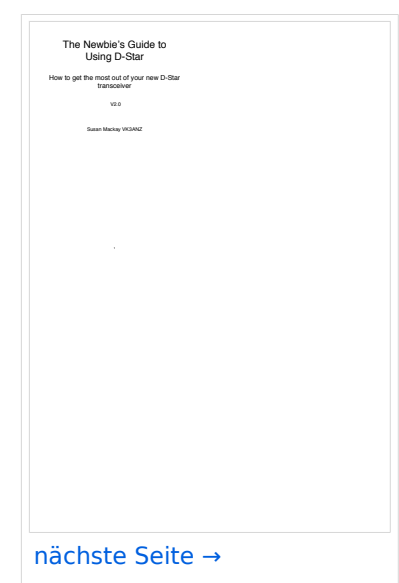

Größe der JPG-Vorschau dieser PDF-Datei: [423 × 599 Pixel](https://wiki.oevsv.at/w/nsfr_img_auth.php/thumb/a/a8/Newbies-Guide-to-D-Star-V2.0.pdf/page1-423px-Newbies-Guide-to-D-Star-V2.0.pdf.jpg). Weitere Auflösung: [169 × 240 Pixel.](https://wiki.oevsv.at/w/nsfr_img_auth.php/thumb/a/a8/Newbies-Guide-to-D-Star-V2.0.pdf/page1-169px-Newbies-Guide-to-D-Star-V2.0.pdf.jpg)

[Originaldatei](#page-4-0) (1.239 × 1.754 Pixel, Dateigröße: 2,43 MB, MIME-Typ: application/pdf, 62 Seiten)

#### <span id="page-5-0"></span>Dateiversionen

Klicken Sie auf einen Zeitpunkt, um diese Version zu laden.

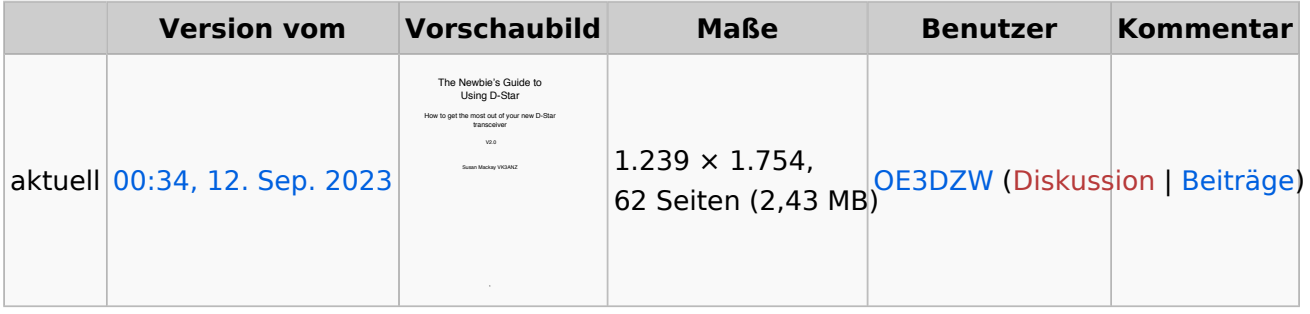

<span id="page-5-1"></span>Sie können diese Datei nicht überschreiben.

#### Dateiverwendung

Keine Seiten verwenden diese Datei.

#### <span id="page-6-0"></span>Metadaten

Diese Datei enthält weitere Informationen, die in der Regel von der Digitalkamera oder dem verwendeten Scanner stammen. Durch nachträgliche Bearbeitung der Originaldatei können einige Details verändert worden sein.

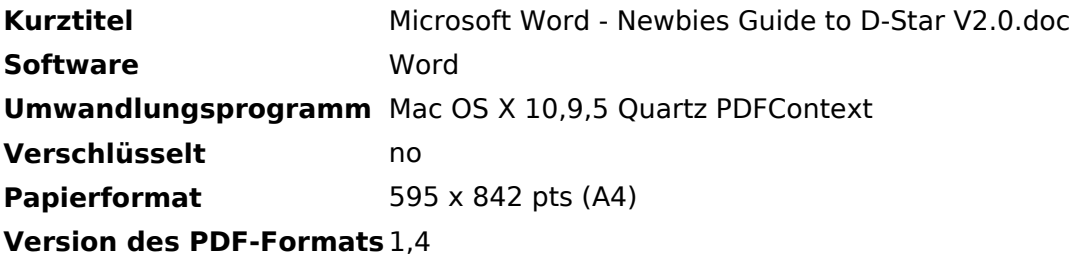